## Project 8 **Star-Formation Efficiency & Timescales**: Globally to 100 pc Scales

**Annie Gao, Camila Galante, Elia Cenci, Martín Solar, Nora Linzer, Óscar Monllor, Léna Jlassi**

Supervised by **Brent Groves** and **Mélanie Chevance**

GISM2 - 2023

### **Motivation**

## Depletion time

**Star** formation efficiency

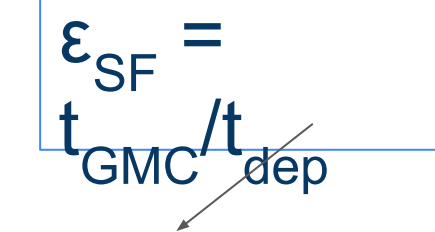

Molecular cloud lifetime

- What is star formation?
- Where does it happen?
- Relation between  $t_{dep}$  and  $t_{GMC}$

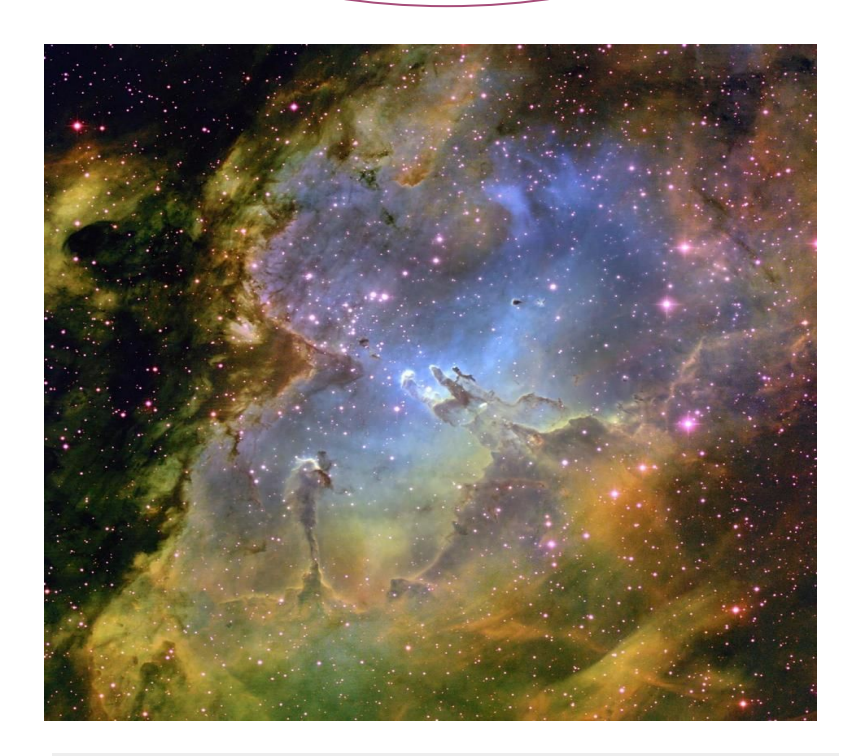

Credit: T. A. Rector & B. A. Wolpa, NOAO, AURA

### **Data sample: PHANGS**

- 19 nearby galaxies  $(< 20$  Mpc), mostly face-on
- ALMA CO(2-1) observations  $\rightarrow$  Molecular cloud intensity maps
- VLT/MUSE H<sub>a</sub> and H<sub>β</sub> observations  $\rightarrow$  Star formation rate maps

Spatial resolutions capable to distinguish HII regions and cloud scales (~100 pc)

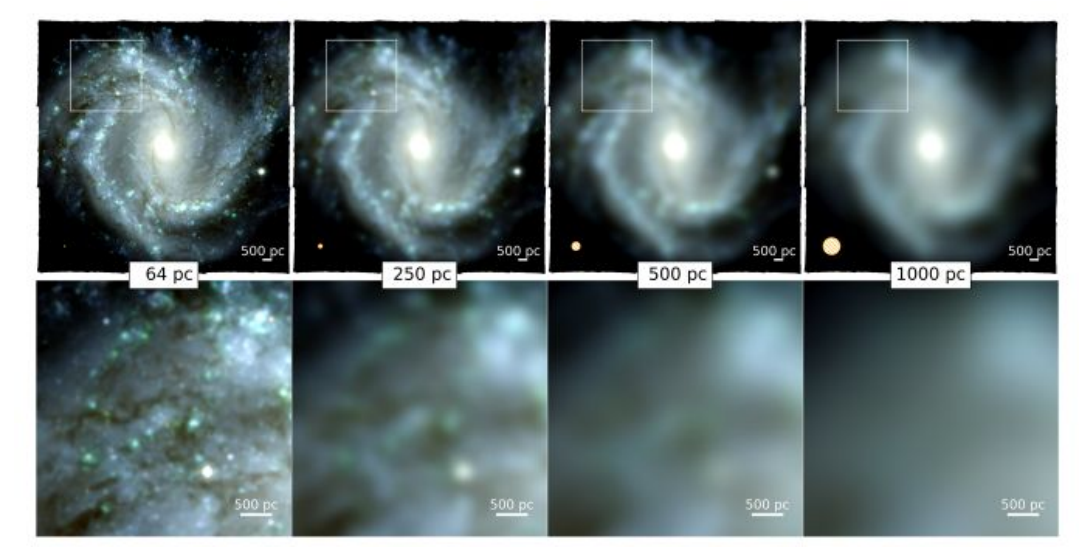

Emsellem+2022

### **Image Processing**

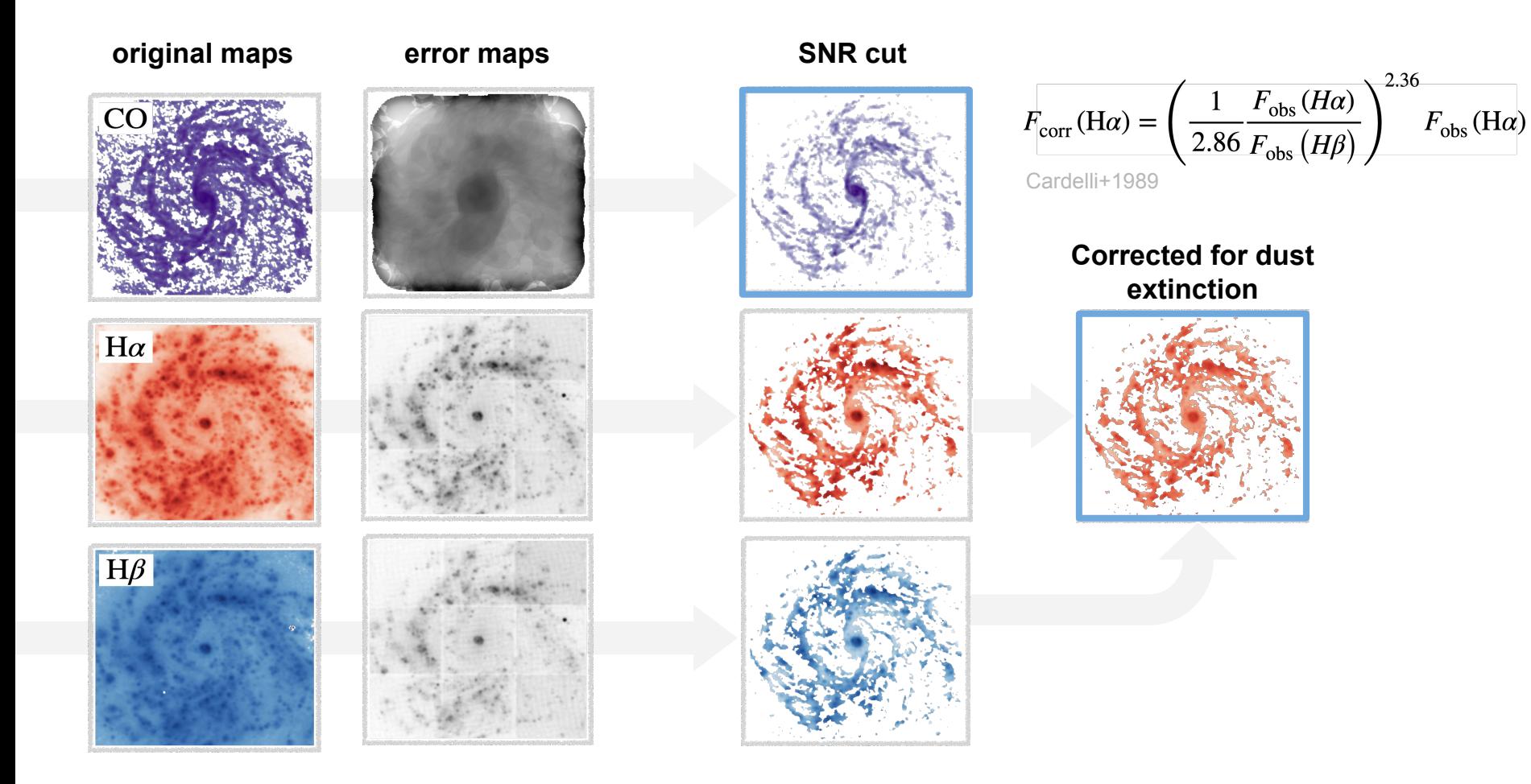

### **Conversions**

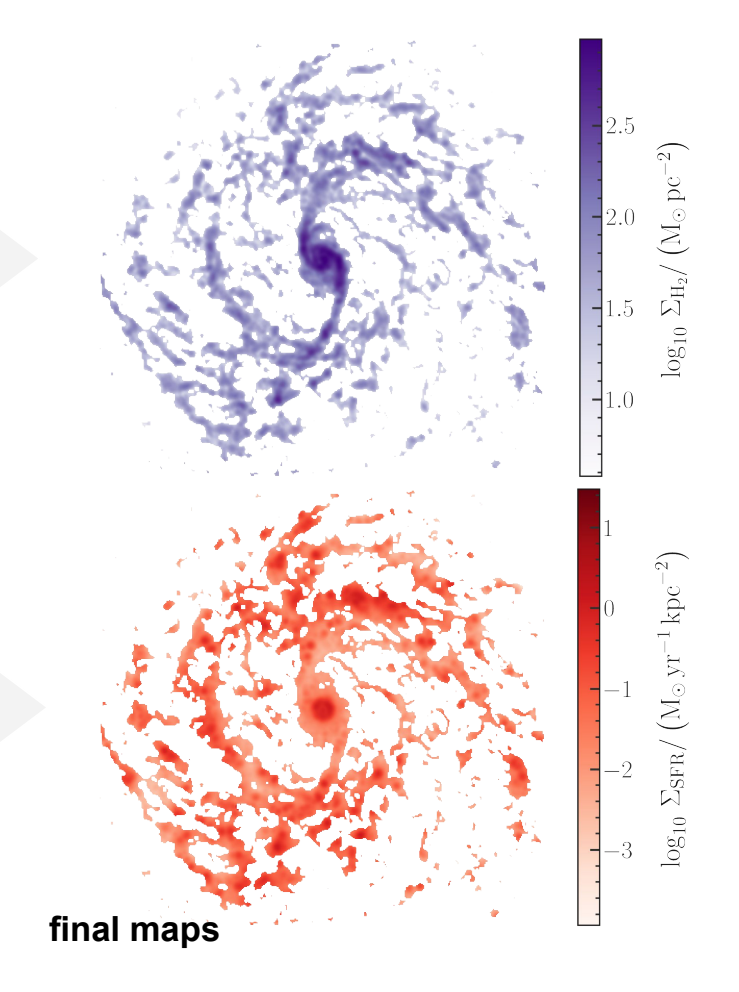

$$
CO \Rightarrow H_2
$$

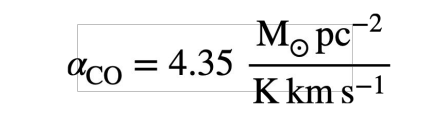

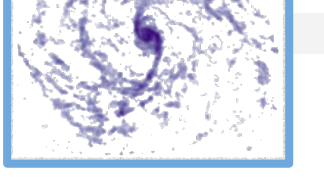

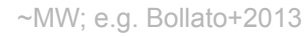

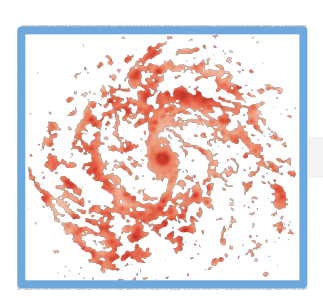

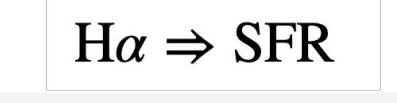

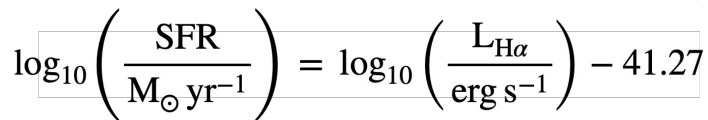

e.g. Kennicutt & Evans (2012)

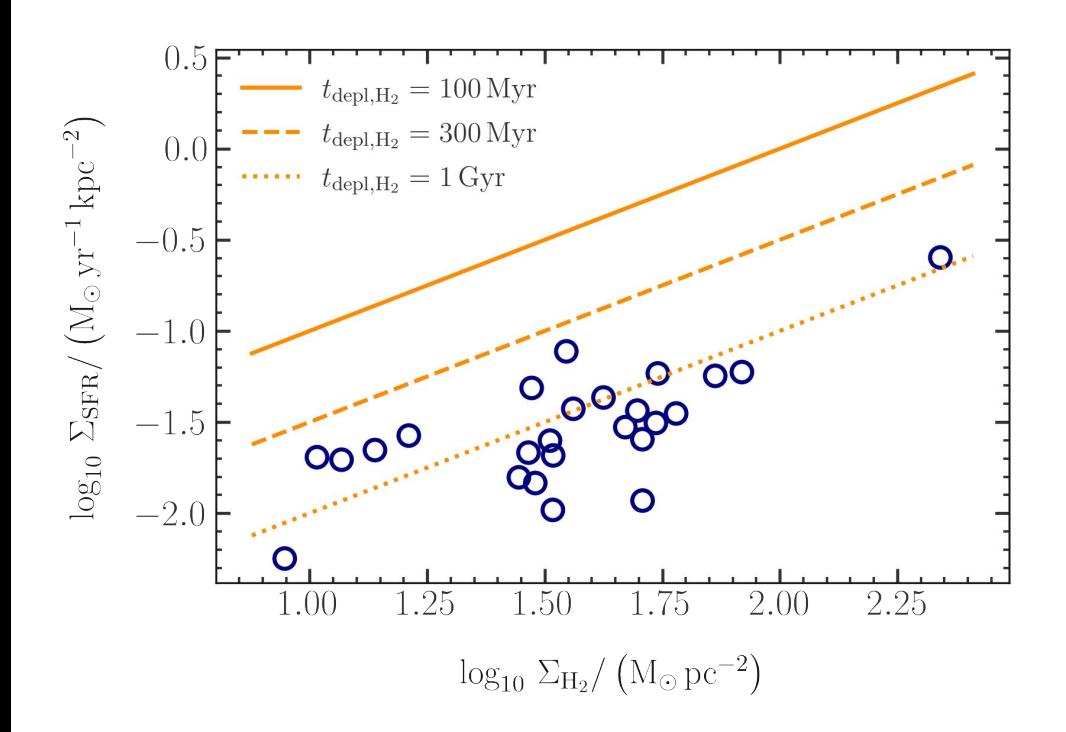

The fit to the integrated K-S relation gives an estimate of the depletion time

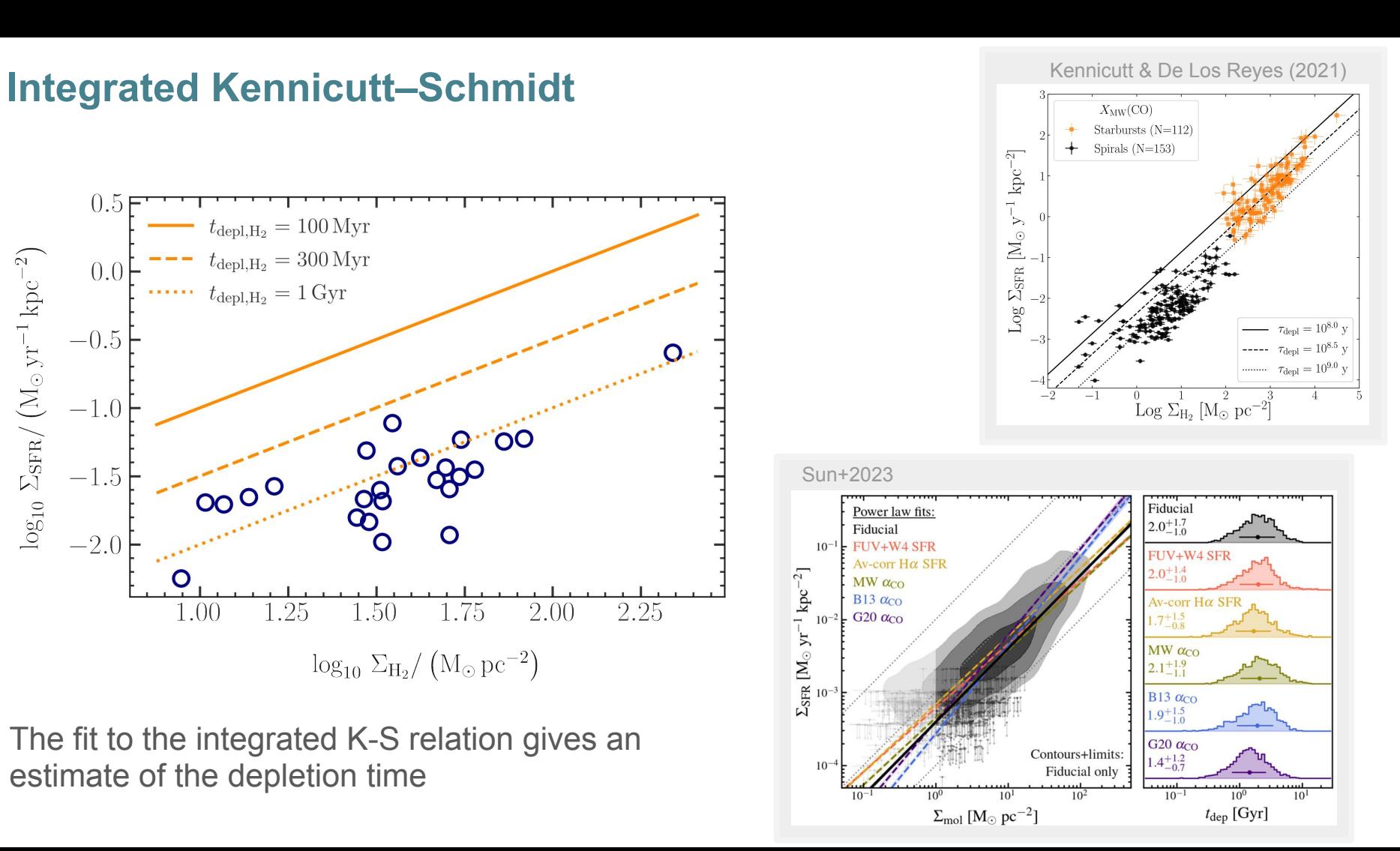

### **Observed Scatter**

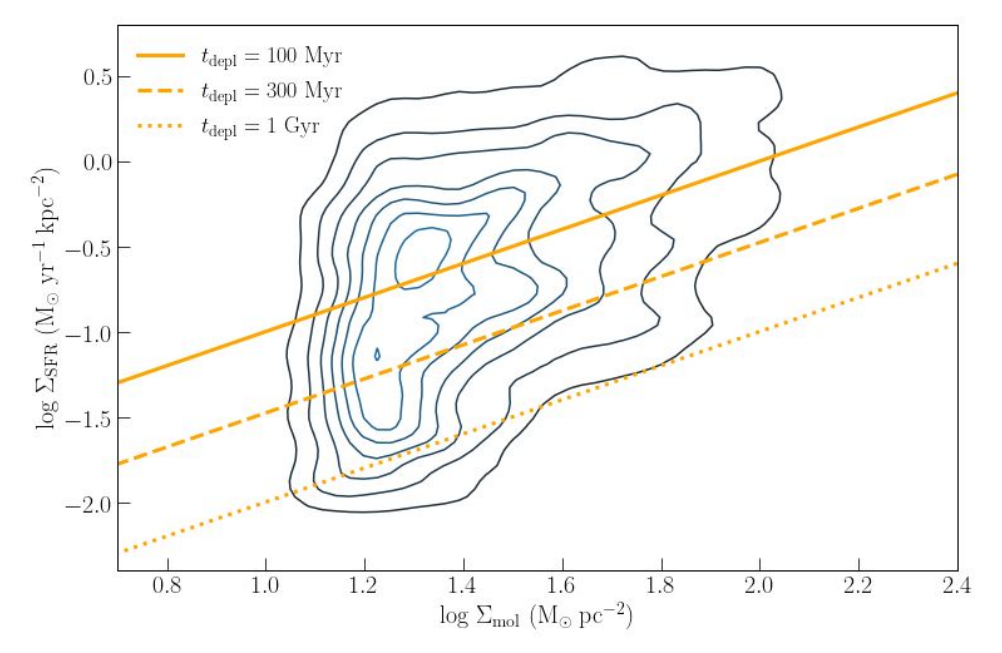

- K-S Relation breaks down on smaller scales
- See scatter because of dependence on cloud and star lifetimes
- We can't directly measure star formation efficiency with this

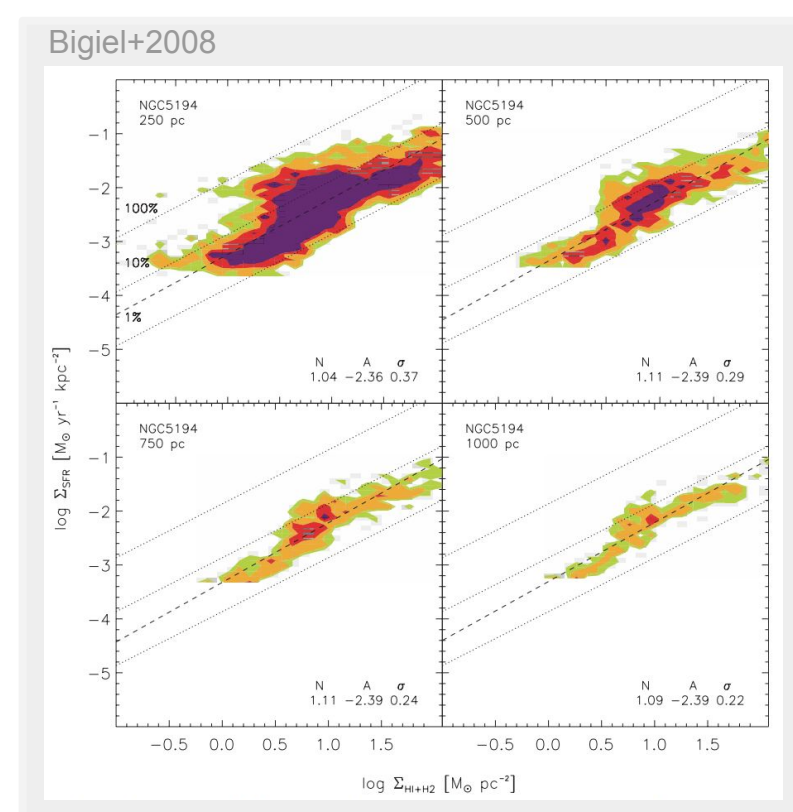

### **Star-Formation Efficiency**

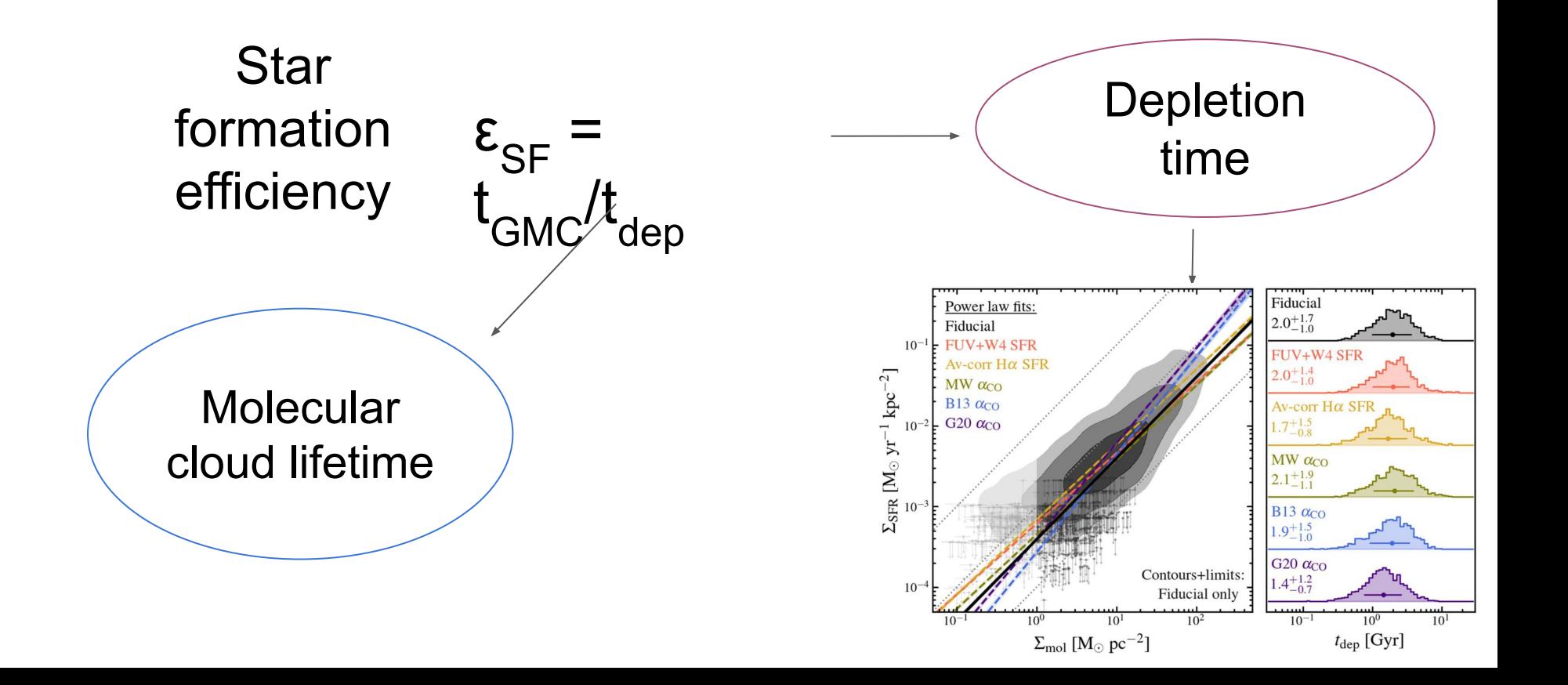

# **Finding t<sub>GMC</sub>**

- Heisenberg code
- Total 5 galaxies, 7-20 Myrs lifetime
- Gas-to-SFR as a function of spatial scale
- NGC0628: high metallicity NGC5068: low metallicity

Reference: Kruijssen et al. 2018

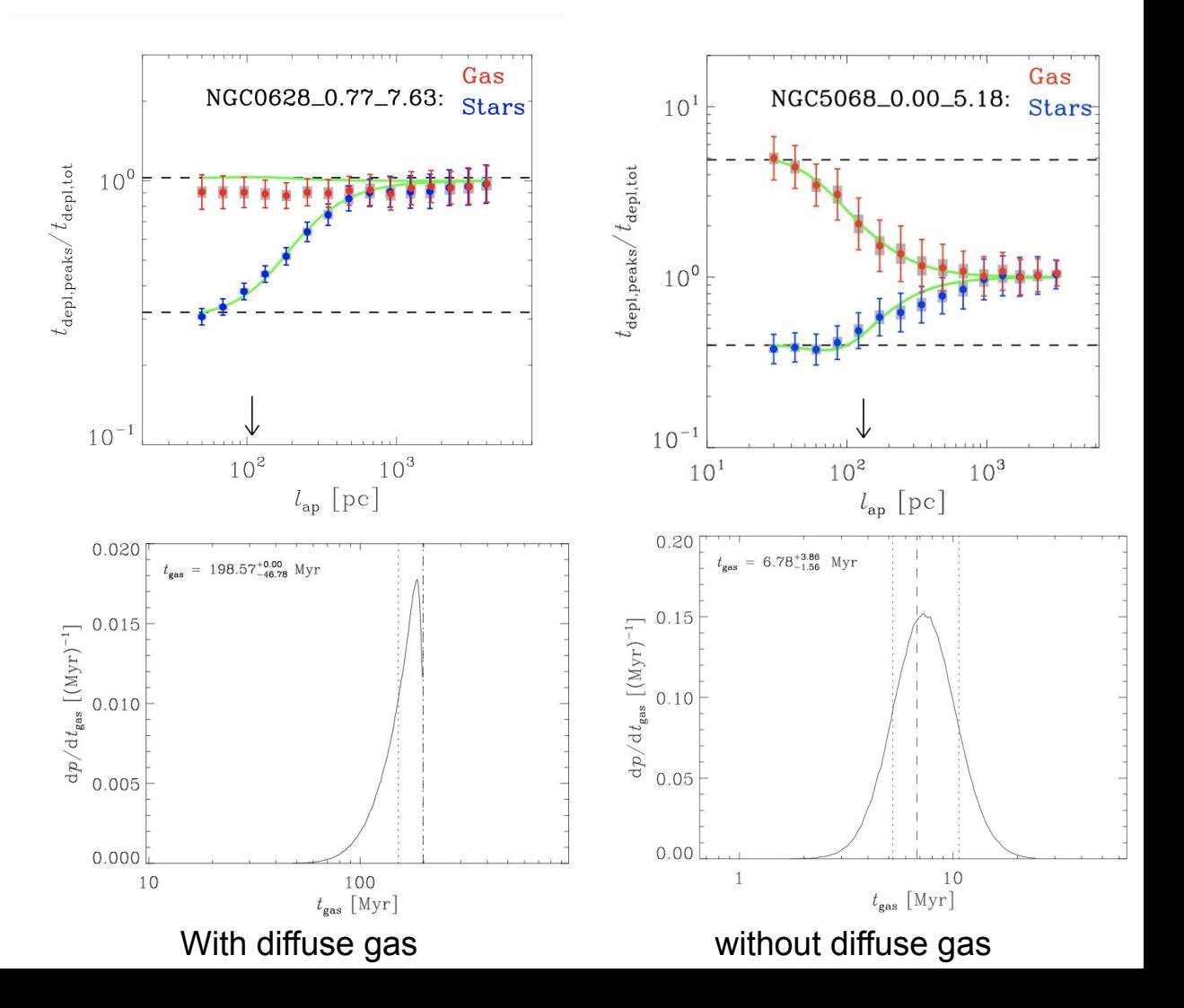

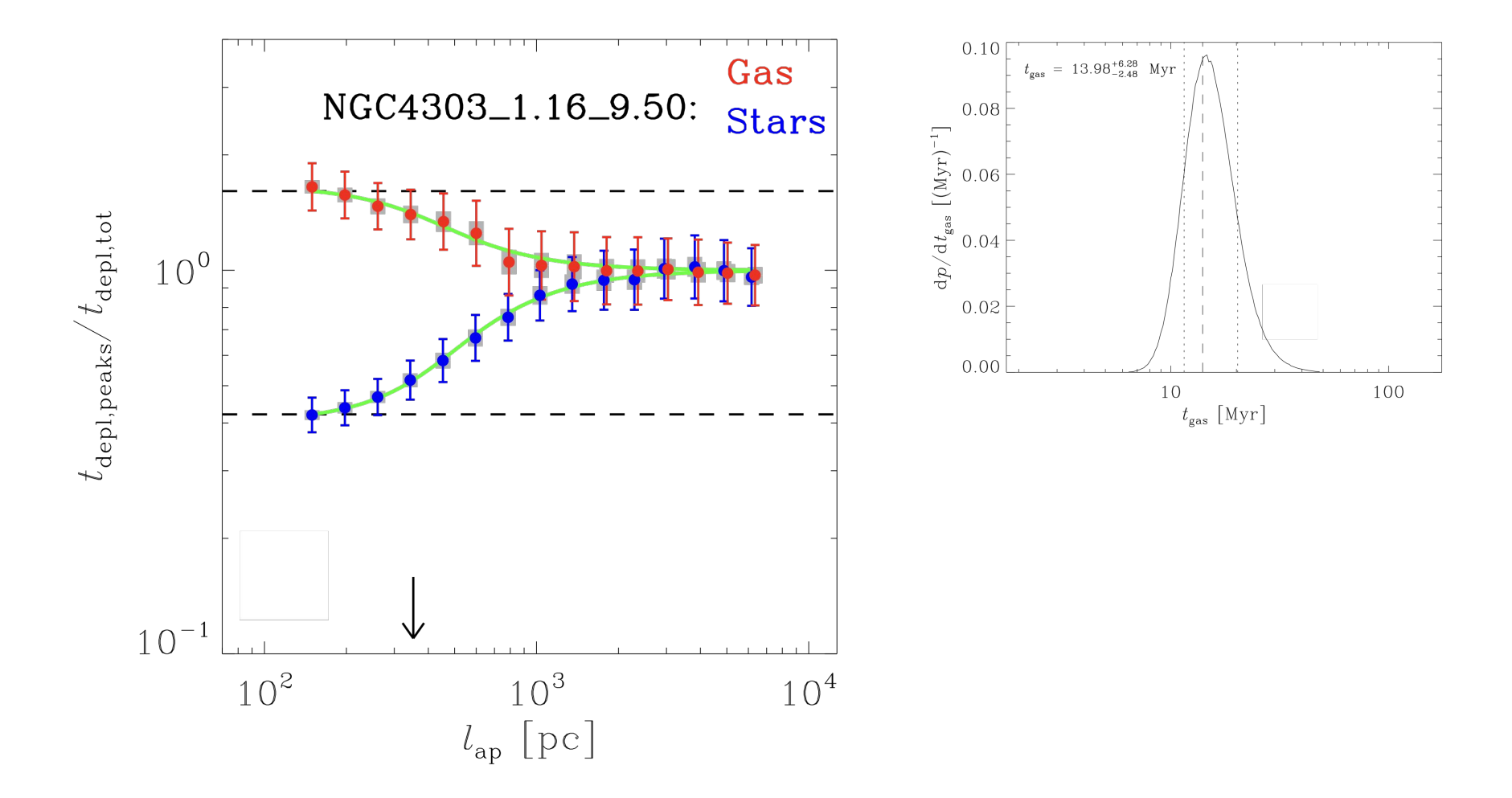

### **Conclusions**

- We measure  $t_{\text{den}} = 1$  Gyr and  $t_{\text{GMC}} = 10$  Myr, so  $\varepsilon_{\text{SE}} = 1\%$
- We estimated star formation efficiency using the PHANGS sample, but this problem is difficult!
- We learned how to:
	- Use FITS files
	- Reduce data
	- Run Heisenberg (kind of  $\geq$ )
	- Work in a team

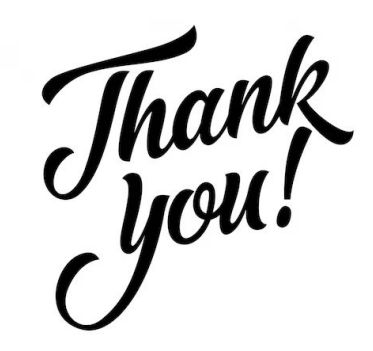

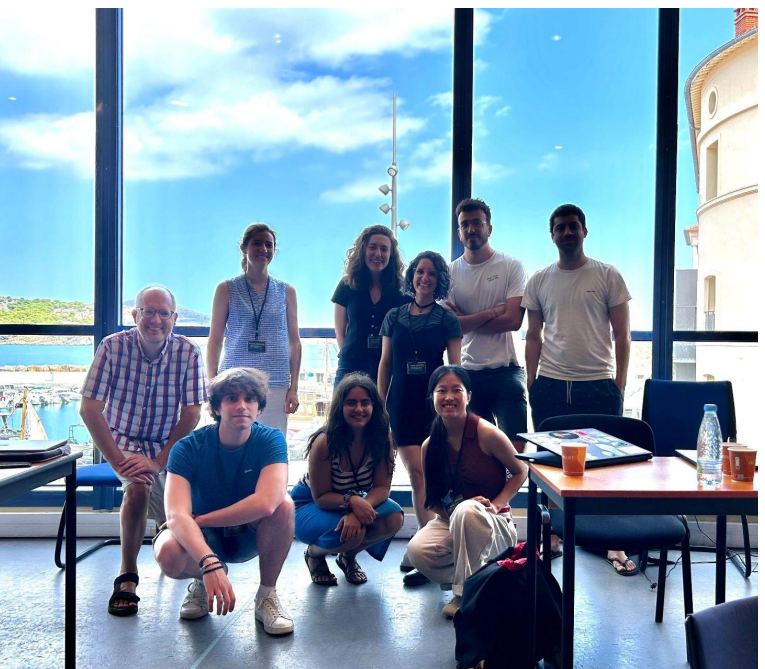